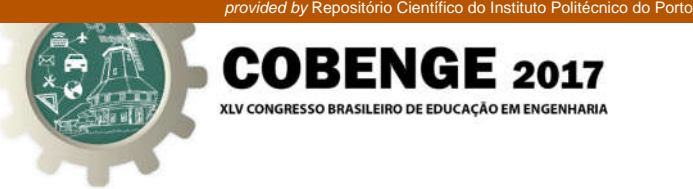

# UTILIZAÇÃO DO LABORATÓRIO REMOTO VISIR COMO RECURSO EDUCACIONAL NUM CURSO DE ENGENHARIA MECATRÔNICA

Gabriela Rocha Roque – gabriela.roque@satc.edu.br Faculdade SATC R. Pascoal Meller, 73 - Universitário 88805-380 – Criciúma – Santa Catarina

Cleber Lourenço Izidoro – cleber.izidoro@satc.edu.br Faculdade SATC R. Pascoal Meller, 73 - Universitário 88805-380 – Criciúma – Santa Catarina

Karmel C. Nardi da Silva – karmelnardi@hotmail.com Universidade Federal de Santa Catarina – UFSC, RexLab R. Pedro João Pereira, 150 - Mato Alto 88905-120 – Araranguá – Santa Catarina

José Pedro Schardosim Simão – pedro.simao@posgrad.ufsc.br Universidade Federal de Santa Catarina – UFSC, RexLab R. Pedro João Pereira, 150 - Mato Alto 88905-120 – Araranguá – Santa Catarina

# Gustavo Ribeiro da Costa Alves - gca@isep.ipp.pt

Instituto Politécnico do Porto R. Dr. Roberto Frias 4200-465 - Porto - Portugal

Simone Meister Sommer Bilessimo – simone.bilessimo@gmail.com Universidade Federal de Santa Catarina – UFSC, RexLab R. Pedro João Pereira, 150 - Mato Alto 88905-120 – Araranguá – Santa Catarina

Juarez Bento Silva – juarez.silva@ufsc.br Universidade Federal de Santa Catarina – UFSC, RexLab R. Pedro João Pereira, 150 - Mato Alto 88905-120 – Araranguá – Santa Catarina

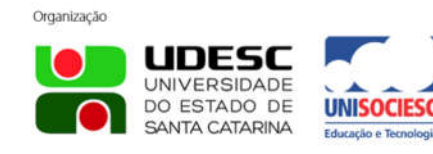

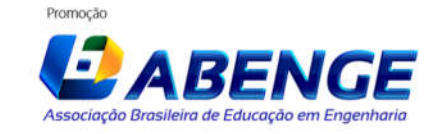

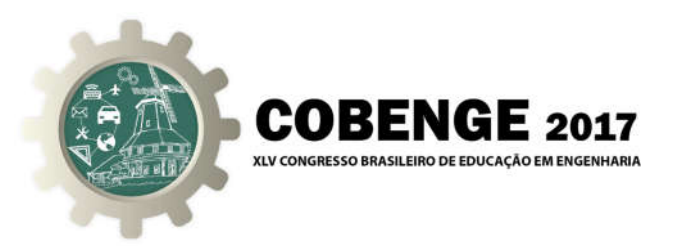

*Resumo: Este documento descreve uma iniciativa de integração de laboratórios remotos em um curso de engenharia mecatrônica, através do VISIR (Sistema de Instrumento Virtual em Realidade). Por se tratar de um programa de cooperação internacional, o VISIR é um laboratório remoto reconhecido mundialmente, que permite simular de forma remota uma série de circuitos eletroeletrônicos como se estivesse em um laboratório convencional. No entanto, no Brasil o VISIR chega recentemente e caracteriza-se como um recurso de apoio ao processo de ensino e de aprendizagem em cursos superiores de engenharia. O presente estudo foi conduzido com o objetivo verificar, a partir da perspectiva dos alunos, os pontos relevantes sobre o uso do VISIR como recurso educativo no curso de engenharia mecatrônica, através de um estudo de caso de uma turma da disciplina Instrumentação I. Os alunos montaram um circuito eletroeletrônico, realizando testes e validações dos resultados e foram capazes de compará-los com as respostas obtidas em um laboratório convencional. Após esta etapa, os alunos responderam a um questionário com 10 perguntas fechadas relatando sua experiência de aprendizagem usando VISIR. Com a análise das respostas foi possível confirmar a viabilidade da utilização do VISIR para este grupo de estudantes de engenharia mecatrônica, como contribuinte para a qualificação desses futuros profissionais.*

*Palavras-chave: VISIR; Tecnologia Educacional; Processo de ensino e aprendizagem; Instrumentação; Engenharia*

#### 1. INTRODUÇÃO

A formação de engenheiros deve contribuir para um desenvolvimento tecnológico sustentável no decurso da sua atividade profissional. Portanto, a promoção do pensamento sistêmico, do pensamento crítico e da interdisciplinaridade são objetivos das práticas pedagógicas na educação em engenharia (LOUREIRO *et a*l., 2014).

Os laboratórios destacam-se nas práticas metodológicas nas mais diversas disciplinas da engenharia, pois permitem aos alunos realizar ensaios e aplicações de conteúdos teóricos em simulações práticas reais (AUER *et* al., 2003). A experimentação e validação de resultados é essencial para a compreensão de certos conceitos intrínsecos à profissão de engenheiro.

Atualmente, os cursos de nível superior incorporam elementos de tecnologias significativas aos alunos, com a intenção de estimular e facilitar a aceitação de sujeitos e conteúdos e aumentar a eficácia no processo de ensino e aprendizagem. Segundo Lunardi (2015, p.61), tecnologias educacionais são definidas como "processos, ferramentas e materiais que estejam aliados a uma proposta pedagógica que possam auxiliar gestores, professores e alunos na relação ensino-aprendizagem para melhoria da educação". Uma das maneiras de melhorar esse processo é através do uso de tecnologias educacionais, como laboratórios remotos, fazendo uso de soluções de software e hardware que permite aos alunos acessar remotamente o equipamento físico fisicamente localizado em outros locais (ISMAIL *et* al., 2016).

Os laboratórios remotos podem complementar as aulas apoiadas na metodologia *hands-on*, importante em disciplinas em fenômenos físicos. Com base nessas características, o VISIR *(Virtual Instrument Systems in Reality)* é um laboratório de plataforma aberta com arquitetura que permite que universidades e outras organizações educacionais desenvolvam práticas para acesso remoto e preservado (CLAESSON *et* al., 2013).

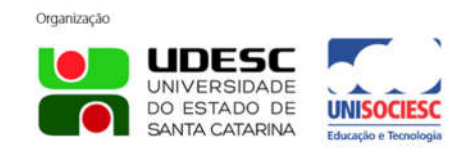

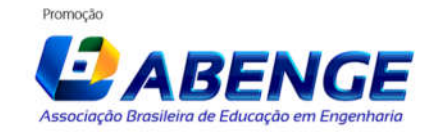

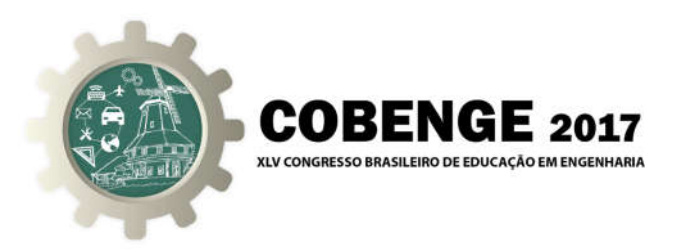

Com essas constatações, o projeto curricular do curso de engenharia mecatrônica, contempla temas voltados para a relação da teoria com práticas reais, que podem acontecer tanto em laboratórios, em experimentos práticos ou mesmo na solução de problemas industriais.

Para enfrentar os desafios da formação de engenheiros e acompanhar as tendências atuais da tecnologia como aliada do ensino superior, este trabalho aborda um estudo empírico sobre a iniciativa de inserção do uso da plataforma VISIR nas aulas da disciplina de Instrumentação I do curso de graduação de Engenharia Mecatrônica, em uma instituição de ensino superior catarinense. Tal instituição faz parte de um projeto de pesquisa conhecido como VISIR+1, o qual é financiado pelo programa Erasmus da Comunidade Européia.

O VISIR trata-se de laboratório remoto mundialmente conhecido, por ser um programa de cooperação internacional entre diversos países, dentre eles, Argentina, Áustria, Brasil, Portugal, Espanha e Suécia. Contudo, o VISIR permite simular de forma remota uma série de circuitos eletroeletrônicos, como se estivesse em um laboratório real, pois sua aplicação se baseia em circuitos montados fisicamente com componentes reais, vários tipos de circuitos eletroeletrônicos podem ser montados, testados e simulados de qualquer local com acesso à internet. No entanto, no Brasil o VISIR chega recentemente e caracteriza-se como um recurso de apoio ao processo de ensino e de aprendizagem, pois possibilita aplicações nas mais diversas disciplinas, para ensino de eletrônica, elétrica e física, tanto em cursos de graduação, quanto ensino médio ou cursos técnicos.

Neste contexto, foi elaborada a seguinte questão de pesquisa: Qual seria receptividade dos alunos do curso de Engenharia Mecatrônica a uma aplicação mista dos laboratórios, físico e remoto? Para responder a essa pergunta, objetivou-se verificar, a partir da perspectiva dos alunos, os pontos relevantes sobre o uso do VISIR como recurso educativo no curso de engenharia mecatrônica, a partir de um estudo de caso de uma turma da disciplina Instrumentação I. Para alcançar o objetivo, o artigo apresentará nas próximas seções uma descrição sobre a plataforma VISIR, descrição dos procedimentos metodológicos, discussão dos resultados e considerações finais.

#### 2. VISIR

 $\overline{a}$ 

VISIR é um laboratório remoto para experimentação de circuitos elétricos e eletrônicos, desenvolvido por Gustavsson, no final dos anos 90 no *Blekinge Institute of Technology*, Suécia (GUSTAVSSON *et* al., 2007).

Desde então, o laboratório tem sido baseado em uma série de projetos, tendo agora instâncias na Suécia, Espanha, Portugal, Áustria, Geórgia, Índia, e mais recentemente Argentina e Brasil (GARCIA-ZUBIA *et* al., 2016) (LIMA *et* al., 2016). O laboratório VISIR pode ser considerado como uma bancada remota, proporcionando acesso a um conjunto de equipamentos como o disponível em um laboratório de circuitos práticos. Uma prancha virtual e componentes são fornecidos ao estudante, que os usa para montar circuitos e testá-lo conforme instruído pelo professor (LIMA *et* al., 2016).

<sup>1</sup> "*Projeto financiado com o apoio da Comissão Europeia. A informação contida nesta comunicação vincula exclusivamente o autor, não sendo a Comissão responsável pela utilização que dela possa ser feita.*"

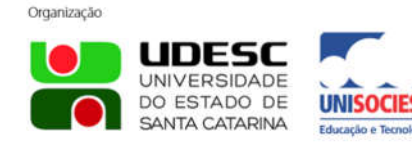

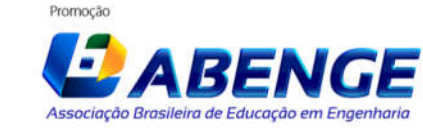

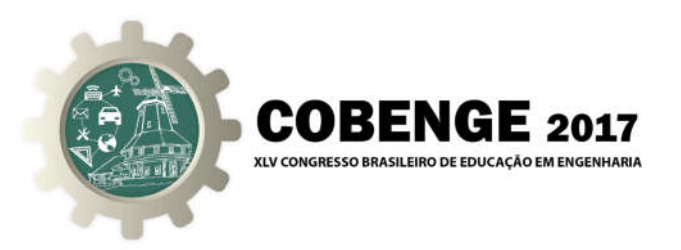

Recursos didáticos virtuais podem beneficiar estudantes no desenvolvimento de habilidades e competências que envolvem circuitos eletrônicos CC, tais recursos, assim como o VISIR, tornam-se pontos significativos no melhoramento da aprendizagem dos alunos (ALVES et al., 2016).

O acesso ao laboratório é feito através desta interface que simula um *breadboard*, no qual o estudante arrasta os componentes para o circuito, os fios, e configura os instrumentos. Depois de clicar em "executar experimento", as configurações dos alunos são enviadas para o *Measurement Server*, que verifica a autenticidade da solicitação, valida-a de acordo com listas de configuração válidas (listas máximas). As configurações são então executadas pelo *Equipment Server*, e os resultados são enviados de volta à *interface* do cliente.

Há também uma *interface web* para gerenciamento de recursos, que é usada para autenticação de usuários, agendamento e acesso ao laboratório. No entanto, esta *interface* pode ser substituída pela integração do VISIR com outro LMS.

A plataforma de experimentação utilizada na VISIR é composta principalmente por PCI e *Xtensions for Instrumentation* (PXI) da NI e um conjunto de cartões de módulos de instrumentos (fonte de alimentação CC, multímetro digital, osciloscópio e gerador de funções) ligado a uma matriz de comutação de relés (TAWFIK *et* al., 2015)

## 3. PROCEDIMENTOS METODOLÓGICOS

Esta pesquisa pode ser classificada quanto aos objetivos como aplicada, exploratória e qualitativa, propondo-se a realizar uma análise por meio de um estudo de caso.

O estudo de caso foi realizado, a partir de um censo com o grupo de 29 estudantes de Engenharia Mecatrônica das fases iniciais do curso, na disciplina de Instrumentação I.

A disciplina é dividida em aulas teóricas para explicação de conteúdo, aulas de laboratório com o sistema VISIR e aulas de laboratório real. Experimentos através do laboratório remoto são aplicados durante as aulas teóricas para uma melhor compreensão dos conteúdos passados, com uma carga de trabalho de cerca de 6h durante o semestre, as aulas laboratoriais práticas compreendem cerca de 10h do semestre de 36h.

Os alunos da classe são divididos em dois grupos nessa disciplina, a eletricidade básica é abordada teoricamente e os instrumentos são aplicados para medir essas quantidades, tanto em circuitos de corrente contínua quanto em circuitos de corrente alternada. Instrumentos como *multi-testers*, osciloscópios, geradores de função e fontes de alimentação CC são abordados ao longo do semestre, listando as características técnicas de cada um, além de suas configurações e métodos de medição.

As experiências práticas são realizadas em laboratórios físicos de medidas elétricas, no qual ocorrem aulas práticas em instrumentação analógica em corrente alternada, o aluno realiza experimentos iniciais com cargas estritamente resistivas validando conceitos de circuitos mistos com inserção de amperímetros, voltímetros e wattímetros.

Experiências como circuitos em série e em paralelo que utilizam resistências elétricas, circuitos RC, RL e RLC são aplicadas durante a aula utilizando instrumentos como *protoboards*, multímetros, osciloscópios digitais, fontes de alimentação CC e geradores de função, como mostrado na Figura 1.

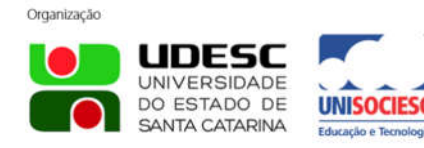

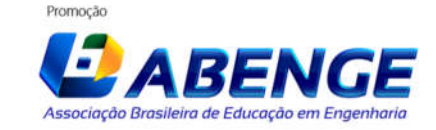

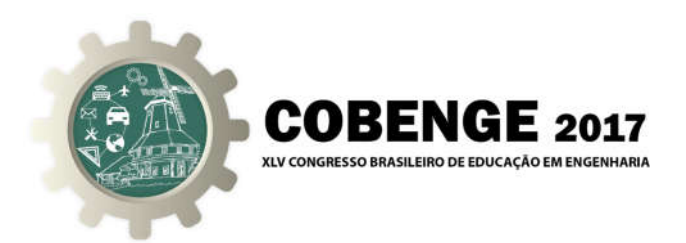

Figura 1 – Laboratório de eletrônica básica

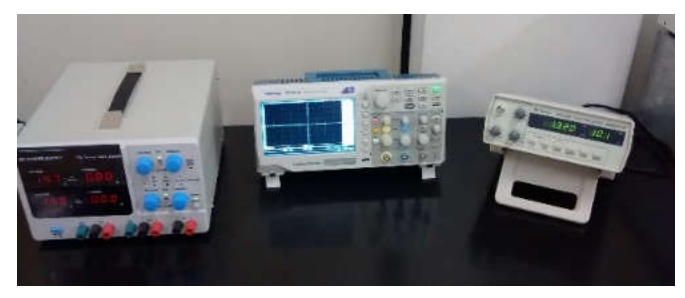

O VISIR foi inserido com a intenção de aprofundar o conhecimento em conceitos teóricos e práticos na disciplina referenciada, utilizando a plataforma instalada no Instituto de Engenharia da Universidade do Porto. Desta forma, a aula prática foi baseada no uso de matriz de contato e com resistores de diferentes valores conectados em série, paralelo e misto, como forma de comprovar a explicação teórica aplicada anteriormente. A Figura 2 mostra o fluxo típico desta aula prática.

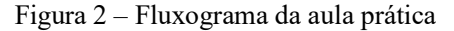

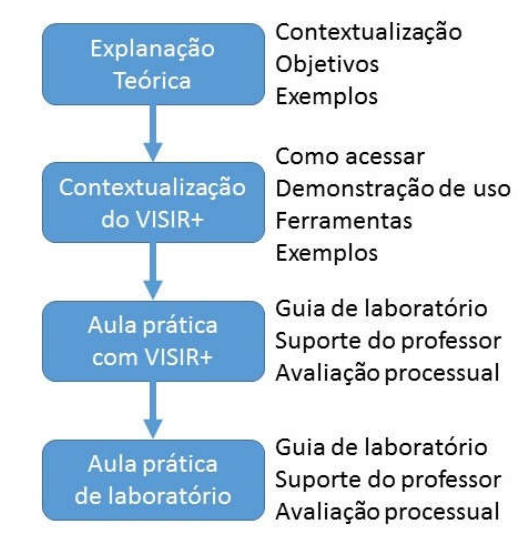

Para viabilizar que os estudantes comparassem os resultados das atividades práticas, tanto através do VISIR, como através do laboratório real, os alunos desenvolveram um relatório de atividade como produto de seu trabalho em ambas as duas, assim, o professor pode comparar os resultados aplicados e verificar, se os dados estavam corretos em ambas as atividades, vale a pena destacar que essas atividades não foram avaliadas como uma nota da disciplina.

As atividades práticas foram baseadas em um guia de laboratório entregue aos alunos com vários circuitos esquemáticos e pontos onde o multímetro deve ser conectado, para medição de tensão, corrente ou resistência elétrica, um dos circuitos elaborados é demonstrado na Figura 3.

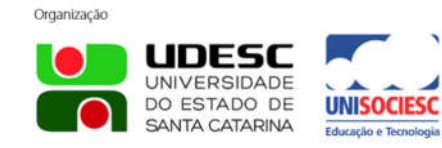

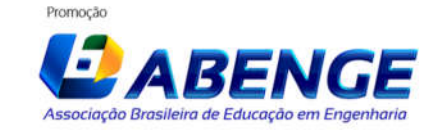

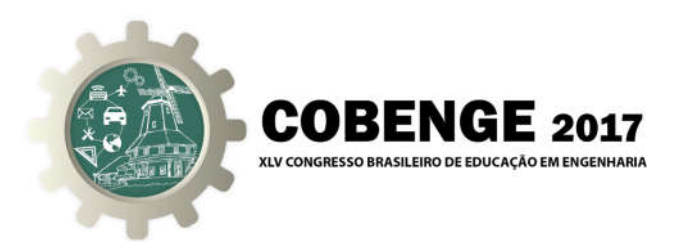

Figura 3 - Esquema de uma das atividades realizadas

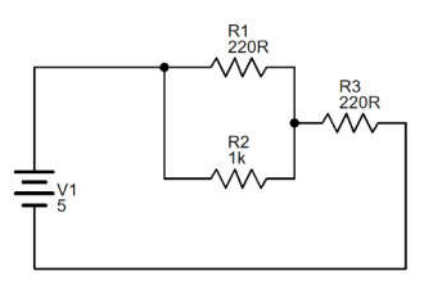

Devido ao fato dessa experiência ser o primeiro contato dos alunos com o VISIR, a atividade prática realizada no laboratório remoto e no laboratório físico tratou do conteúdo de circuitos puramente resistivos em série, paralelos ou conectados de forma mista. A atividade realizada no laboratório físico está demonstrada na figura 4.

Figura 4 – Prática no laboratório físico

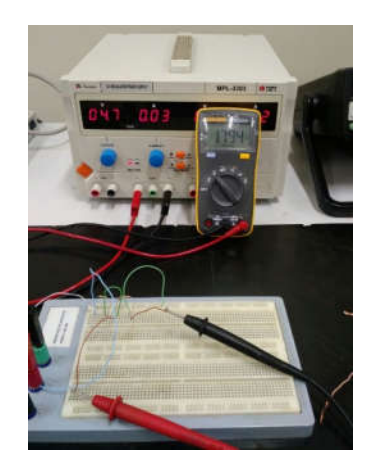

Para realizar a atividade prática, os alunos tiveram que montar o circuito na placa virtual VISIR e usar instrumentos como, o multímetro e a fonte de alimentação, medindo quantidades como corrente elétrica, tensão elétrica e resistência elétrica em diferentes pontos e comparando-os com cálculos realizados em paralelo a atividade, como mostra a Figura 5.

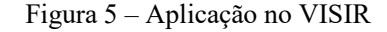

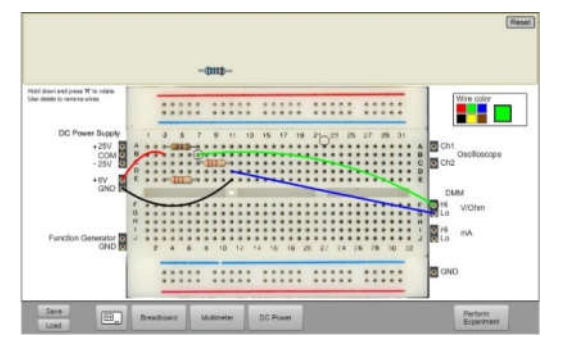

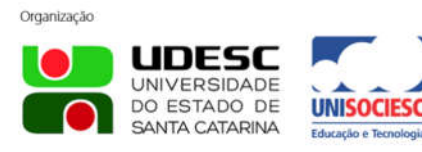

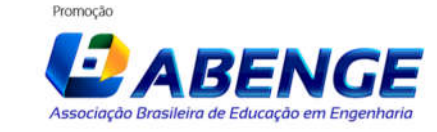

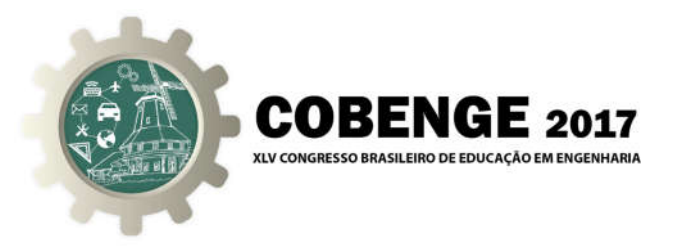

Depois de realizar a atividade no ambiente virtual, os alunos também a configuraram em um laboratório prático, comparando e verificando os resultados nos dois ambientes de aprendizagem, ou seja, os resultados dos cálculos realizados, como a associação de resistências em série, após a comparação com os dados adquiridos via VISIR e atividade prática.

Por meio destas variações de dados, verificadas nos resultados, foi possível que o acadêmico observe que os cálculos teóricos podem sofrer variações devido a diversos fatores externos, como temperatura e tolerância dos componentes e instrumentos de medida.

Posteriormente, com o objetivo de verificar, a partir da perspectiva dos alunos, os pontos relevantes sobre o uso do VISIR como recurso de apoio no processo de ensino e de aprendizagem no curso de engenharia mecatrônica, associado a disciplina de Instrumentação I, foi aplicado um questionário com 10 perguntas fechadas, utilizando-se a escala de *Likert* com 4 categorias, desde "discordo" até "totalmente de acordo". As perguntas respondidas pelos alunos estão relacionadas na tabela 1 a seguir.

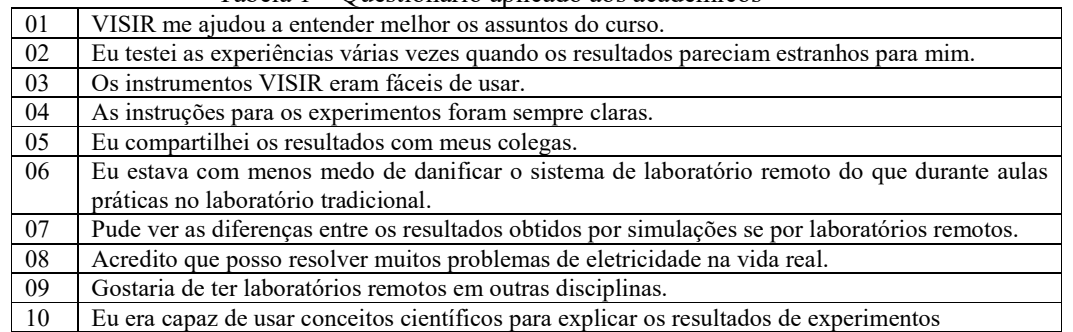

#### Tabela 1 – Questionário aplicado aos acadêmicos

#### 4. RESULTADOS E DISCUSSÕES

Por meio da pesquisa realizada com 29 alunos participantes efetivamente da aplicação e do questionário, foi possível afirmar de modo amplo, que a utilização do VISIR é positiva como recurso de apoio ao processo de ensino e de aprendizagem, e traz métodos inovadores ao ensino tradicional. O gráfico (figura 6) a seguir demonstra de forma consolidadas os resultados obtidos para cada questão.

Na primeira questão, os alunos foram questionados sobre se o VISIR ajuda no melhor entendimento de assuntos do curso, para qual, quarenta e oito porcento responderam "concordo" e trinta e oito porcento responderam "concordo", evidenciando o VISIR como aliado na melhor compreensão dos alunos em relação a assuntos pertinentes a profissão do engenheiro mecatrônico.

Contudo, a formação profissional de engenheiros busca por indivíduos com senso crítico, capazes de analisar e de discutir resultados. A segunda questão aborda esse ponto, "Eu testei as experiências várias vezes quando os resultados pareciam estranhos para mim", resultou em vinte e um porcento discordam ou não opinaram, o que, configura o VISIR como uma ferramenta que estimula o pensamento crítico na educação.

Figura 6 – Resultados do questionário

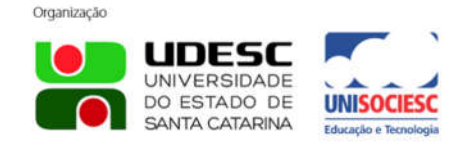

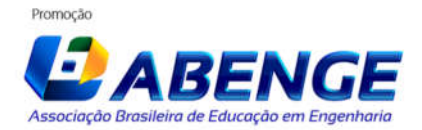

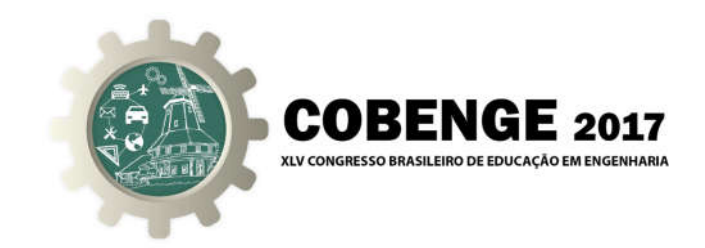

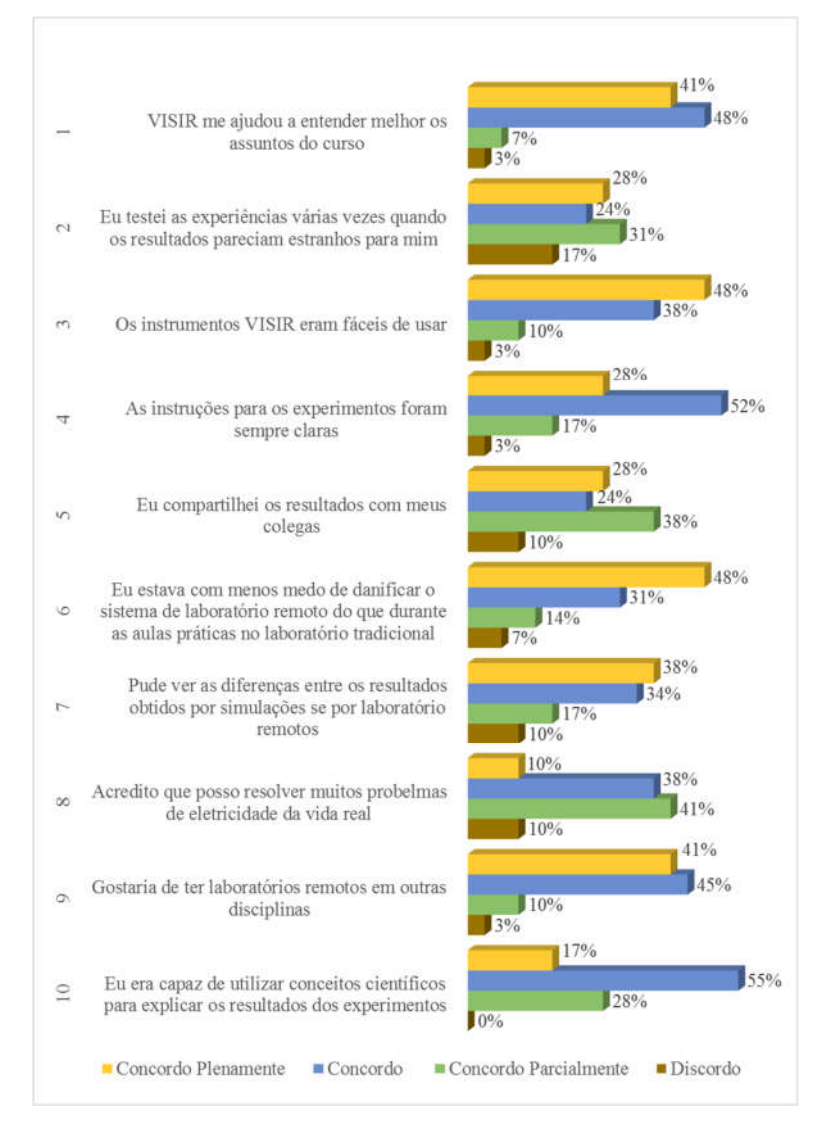

As questões três e quatro tratam sobre as facilidades ou dificuldades encontradas pelos estudantes quanto a utilização do VISIR, sendo que, grande maioria julgou o VISIR como, de fácil utilização e com instruções de forma clara.

O compartilhamento de dados e informações entre os alunos, de certa forma, contribui para a geração e construção do conhecimento. Na questão cinco, os alunos foram submetidos a seguinte pergunta, "eu compartilhei os resultados com os meus colegas", os resultados foram positivos, porém não tão expressivos.

As respostas da questão 6 "Eu estava com menos medo de danificar o sistema de laboratório remoto do que durante as aulas práticas no laboratório tradicional", mostra que os alunos se sentiram seguros e confortáveis ao utilizar o VISIR. Isso, destaca uma vantagem bem conhecida na utilização de laboratórios remotos, a segurança. Portanto, faz com que os estudantes se concentrem apenas na solução do problema proposto pelo professor, sem preocupações com eventuais acidentes.

Vale a pena ressaltar que, laboratórios remotos são plataformas que permitem realizar experiências reais numa plataforma física distante. Portanto, existe uma diferença

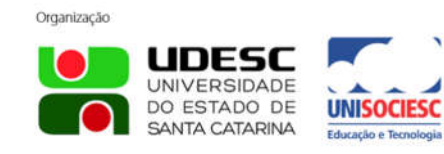

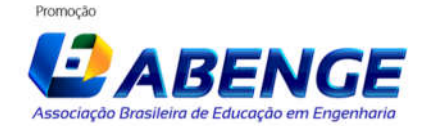

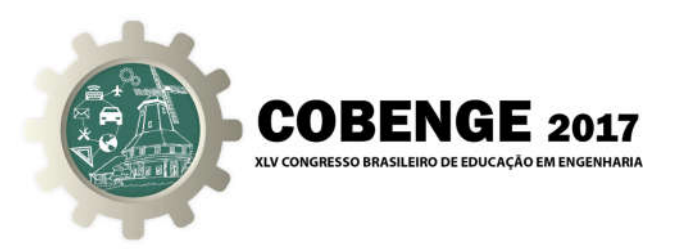

fundamental entre plataformas de simulação e laboratórios remotos, em simulações são aplicados modelos e chega-se a resultados ideais, e em laboratórios remotos são utilizados objetos reais. As respostas da questão sete indicam que a grande maioria dos alunos entenderam o funcionamento do VISIR, classificado como um laboratório remoto.

Aulas práticas em cursos de engenharia, visam preparar os alunos para a resolução de problemas industriais reais e demais situações adversas, desta maneira, a oitava questão, refere-se à preparação dos alunos com a inserção do VISIR em suas aulas, para enfrentar situações cotidianas da profissão. A maioria das respostas foram positivas, portanto os futuros engenheiros mecatrônicos sentem-se preparados para lidar com desafios relacionados com a eletricidade na vida real.

A questão nove discorre sobre a aceitação por parte dos alunos, da implementação do VISIR em suas aulas práticas. Quarenta e um porcento afirmou que concorda plenamente e quarenta e cinco porcento que concorda, em usar o VISIR em mais aulas práticas.

No último item os alunos foram questionados sobre a utilização de conceitos científicos para explicar os resultados dos experimentos, esse ponto, é pertinente as características do perfil dos engenheiros, experimentação e validação dos resultados fazem parte da profissão. As respostas da grande maioria dos alunos foram positivas, indicando que o VISIR permitiu com que os estudantes de engenharia apliquem conhecimentos científicos para explicar resultados práticos obtidos por meio de experimentos.

Desta forma, o uso do VISIR foi significativo e positivo no processo de ensino e de aprendizagem para a formação desse grupo de futuros engenheiros mecatrônicos.

#### 5. CONSIDERAÇÕES FINAIS

Atualmente, a possibilidade de utilizar simulações e laboratórios remotos como complemento de laboratórios reais torna-se um recurso importante para uma educação de engenharia de forma eficaz.

A experiência relatada neste artigo com o uso do laboratório remoto VISIR em aula prática da disciplina de Instrumentação I, em paridade com a realização no próprio laboratório físico do curso de engenharia mecatrônica confirmou os aspectos positivos dessa integração.

Com a análise das respostas foi possível afirmar que, para este grupo de estudantes de engenharia mecatrônica, o uso de VISIR foi viável, interessante e certamente contribuiu para a qualificação desses futuros profissionais. Portanto, oi alcançado o objetivo proposto, de verificar, a partir da perspectiva dos alunos, os pontos relevantes sobre o uso do VISIR como recurso educativo no curso de engenharia mecatrônica, a partir de um estudo de caso de uma turma da disciplina Instrumentação I,

Os alunos participantes desta experiência foram receptivos à inclusão do laboratório remoto VISIR, como complemento às suas aulas práticas em laboratórios físicos locais. Portanto, os alunos foram capazes de comparar os resultados do problema proposto entre os dois modelos de laboratório, reforçando a segurança na aplicação do VISIR.

Em estudos futuros, pretende-se realizar aplicações desse recurso educativo com outras turmas e efetuar novos comparativos.

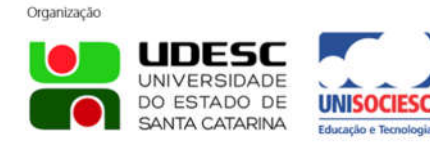

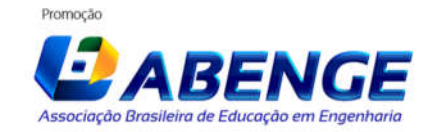

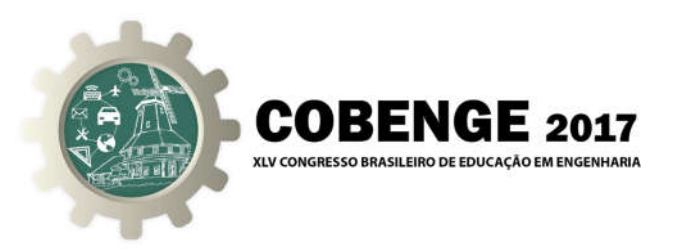

# *Agradecimentos*

Os autores gostariam de agradecer o apoio da Comissão Europeia através do contrato 561735-EPP-1-2015-1-PT-EPPKA2-CBHE-JP, no âmbito do programa *under* Erasmus+.

## REFERÊNCIAS BIBLIOGRÁFICAS

A., Gustavo et al. Simultaneous Usage of Methods for the Development of Experimental Competences. International Journal Of Human Capital And Information Technology Professionals, [s.l.], v. 7, n. 1, p.48-65, jan. 2016. IGI Global. http://dx.doi.org/10.4018/ijhcitp.2016010104.

I. Gustavsson, J. Zackrisson, L. Håkansson, I. Claesson, and T. L. Lagö, "The VISIR project - an Open Source Software Initiative for Distributed Online Laboratories," presented at the REV 2007, Porto, 2007. Available: httpurn.kb.seresolveurn=urnnbnsebth-9135

J. Garcia-Zubia et al., "Empirical Analysis of the Use of the VISIR Remote Lab in Teaching Analog Electronics," IEEE Transactions on Education, vol. PP, no. 99, pp. 1-8, 2016.

L. Claesson *et* al. Using a VISIR laboratory to supplement teaching and learning processes in physics courses in a Swedisch upper secondary school. In: DZIABENKO, Olga; GARCÍA-ZUBÍA, Javier. IT Innovative Practices in Secondary Schools: Remote Experiments. 10. ed. [s.l.]: Deusto, 2013. Cap. 7. p. 141-175.

L. Giovani Mendonça. TECNOLOGIAS INCLUSIVAS E INOVAÇÃO SOCIAL. I Seminário de Pesquisa, Pós-graduação e Inovação, Araranguá, v. 1, n. 1, p.58-63, jun. 2015. Disponível em: <file:///C:/Users/Gabriela Rocha Roque/Downloads/31-117-1- PB.pdf>. Acesso em: 28 abr. 2017.

M. Auer *et* al. Distributed virtual and remote labs in engineering. Ieee International Conference On Industrial Technology, 2003, [s.l.], v. 2, n. 1, p.1208-12313, dez. 2003. Institute of Electrical & Electronics Engineers (IEEE). DOI: 10.1109/icit.2003.1290837.

M. Ismail, H. Parsaei, K. Kakosimos. "Incorporating Human Factors in Course Design: Utility of Wearable Technologies". Advances In Human Factors, Business Management, Training And Education, [s.l.], p.159-170, 27 jul. 2016. Springer Nature. http://dx.doi.org/10.1007/978-3-319-42070-7\_16.

M. Tawfik et al., "Online Experiments With DC/DC Converters Using the VISIR Remote Laboratory," IEEE Revista Iberoamericana de Tecnologias del Aprendizaje, vol. 10, no. 4, pp. 310-318, 2015.

N. Lima, C. Viegas, G. Alves, F.J. Garcia-Peñalvo. "VISIR's Usage as an Educational Resource: a Review of the Empirical Research". In: Proceedings of the Fourth International Conference on Technological Ecosystems for Enhancing Multiculturality - TEEM'16, Salamanca, Spain, November 2-4, 2016, pp. 893-901

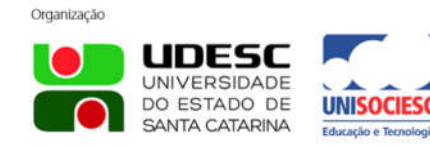

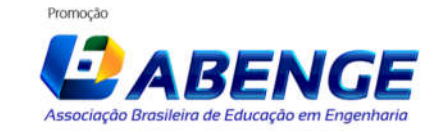

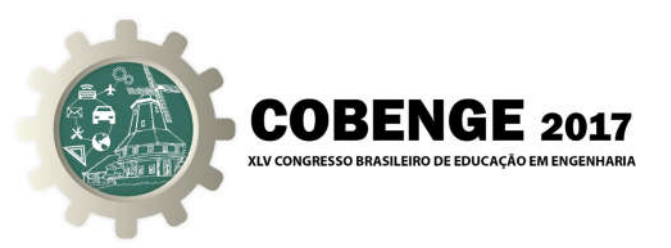

S. M. Loureiro, V. L. D .V. Pereira, V. Pacheco Júnior. "New profile training for engineers through incorporation of competences for sustainable development in engineering education". Interciencia. [s.l.], p. 821-828. nov. 2014.

# USE OF THE REMOTE LABORATORY VISIR AS EDUCATIONAL RESOURCES IN A MECHATRONICS ENGINEERING COURSE

*Abstract: This document describes a remote laboratories integration initiative in a mechatronics course through VISIR (Virtual Instruments Systems in Reality). Being an international cooperation program, VISIR is a world-renowned remote laboratory that allows remote access to electrical and electronic circuits as if the user was in a hands-on laboratory. Besides, in Brazil VISIR comes recently and is characterized as a resource to support the teaching and learning process in engineering courses. The present study was conducted to verify, from the students' perspective, the most relevant points about the use of VISIR as educative tool in a mechatronics engineering course, through a study case applied to Instrumentation I class. The students configured an electrical circuit, doing tests and validations of the results and they were capable to compare them with the answers obtained from a hands-on laboratory. After this moment, the students answered to a questionnaire with 10 objective questions about their learning experience using VISIR. Analyzing their answers, it is possible to confirm the viability of VISIR for this group of mechatronics engineering students as contributor for their qualification as future professionals.* 

*Key-words: VISIR; Educational technology; Teaching and learning process; Instrumentation; Engineering*

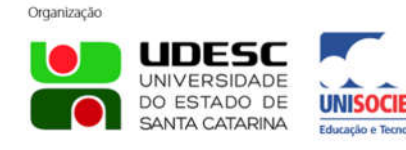

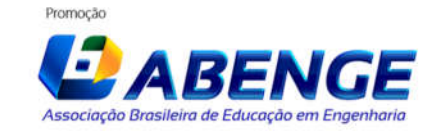